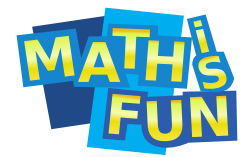

Percentrage Difference

We may use [Cookies](https://www.mathsisfun.com/about-ads.html) **OK** 

centage difference is:

The **difference** between two values divided by the **average** of the two values. Shown as a **percentage**.

**Difference** means to subtract one value from another:

Example: Alex sold 15 tickets, and Sam sold 25

The difference between 25 and 15 is: **25 − 15 = 10**

**Average** is the value halfway between:

 $average = \frac{first value + second value}{2}$ 2

Example continued

The average of 25 and 15 is:  $(25 + 15) / 2 = 40/2 = 20$ 

And then the difference as a **Percentage** of the average: **Percentage Difference**

> Example continued ■ Difference is 25 – 15 = 10 • Average is  $(25 + 15) / 2 = 20$

10 as a percentage of 20 is:

$$
\frac{10}{20} \times 100\% = 50\%
$$

The percentage difference between 25 and 15 is 50%

Here is the answer, in one line:

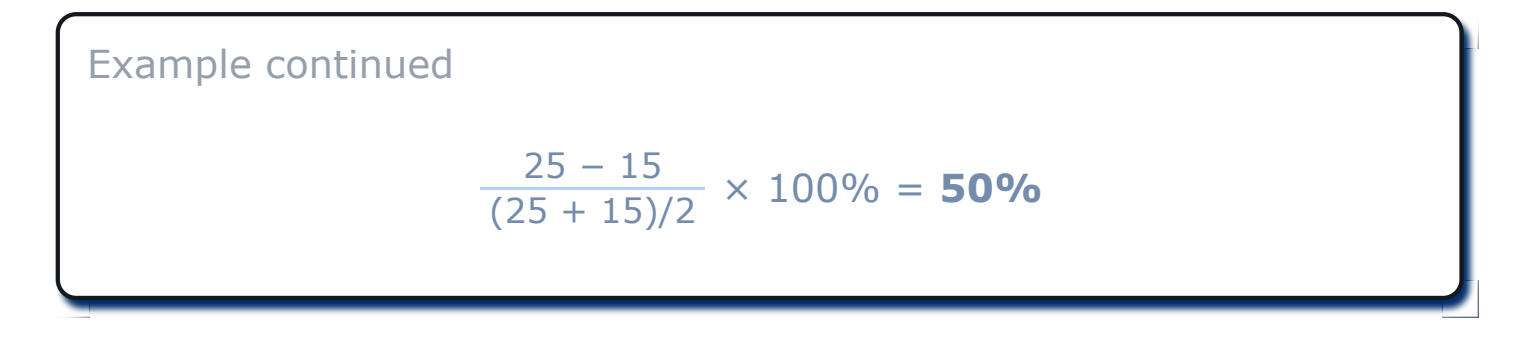

Now let's find out when, why and how to use it ...

# **When Should it be Used?**

Percentage Difference is used when both values **mean the same kind of thing** (for example the heights of two people).

- But if there is an **old** value and a **new** value, we should use [Percentage Change](https://www.mathsisfun.com/numbers/percentage-change.html)
- Or if there is an **approximate** value and an **exact** value, we should use [Percentage Error](https://www.mathsisfun.com/numbers/percentage-error.html)

## **Why do we Average the Two Values?**

Because there is no obvious way of choosing which value is the "reference" value.

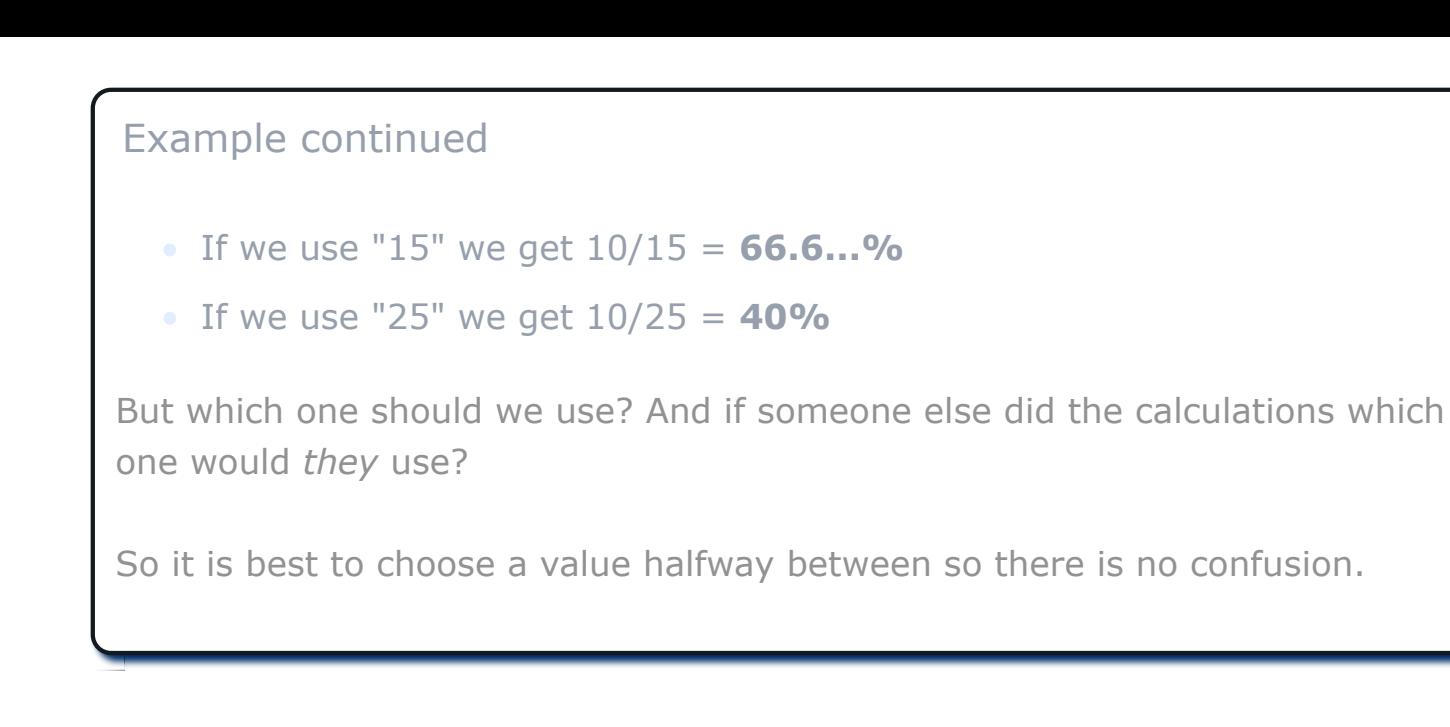

## **What if the Difference is Negative?**

We can't say which value is more important, so we can't say if the difference is "up" (positive) or "down" (negative) ... so we simply ignore any minus sign.

Example: Alex works 6 hours, and Sam works 9 hours

 $Difference = 6 - 9 = -3$ 

But in this case we ignore the minus sign, so we say the difference is simply **3**

(We could have done the calculation as 9 − 6 = **3** anyway, as Sam and Alex are equally important!)

The Average is  $(6+9)/2 = 7.5$ 

Percentage Difference = (3/7.5) x 100% = **40%**

#### **How to Calculate**

Step 1: Calculate the **difference** (subtract one value from the other) **ignore any negative sign**

Step 2: Calculate the **average** (add the values, then divide by 2)

Step 3: **Divide** the difference by the average

Step 4: Convert that to a **percentage** (by multiplying by 100 and adding a "%" sign)

#### **Examples**

Example: Juice costs \$4 in one shop and \$6 in another shop, what is the percentage difference?

- Step 1: The difference is  $4 6 = -2$ , ignore the minus sign: difference = **2**
- Step 2: The average is  $(4 + 6)/2 = 10/2 = 5$
- Step 3: Divide: 2 by 5: 2/5 = **0.4**
- $\bullet$  Step 4: Convert 0.4 to percentage:  $0.4 \times 100 = 40\%$ .

**The percentage difference is 40%**

Another Example: There were 160 smarties in one box, and 116 in another box, what is the percentage difference?

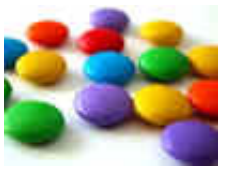

160 to 116 is a difference of 44.

Average is  $(160+116)/2 = 276/2 = 138$ 

44/138 = 0.319 (rounded to 3 places) = **31.9%**

**The percentage difference is 31.9%**

### **The Formula**

You can also put the values into this formula:

| First Value – Second Value<br>| (First Value + Second Value)/2 | × 100%

*(The "|" symbols mean absolute value , so any negatives become positive*)

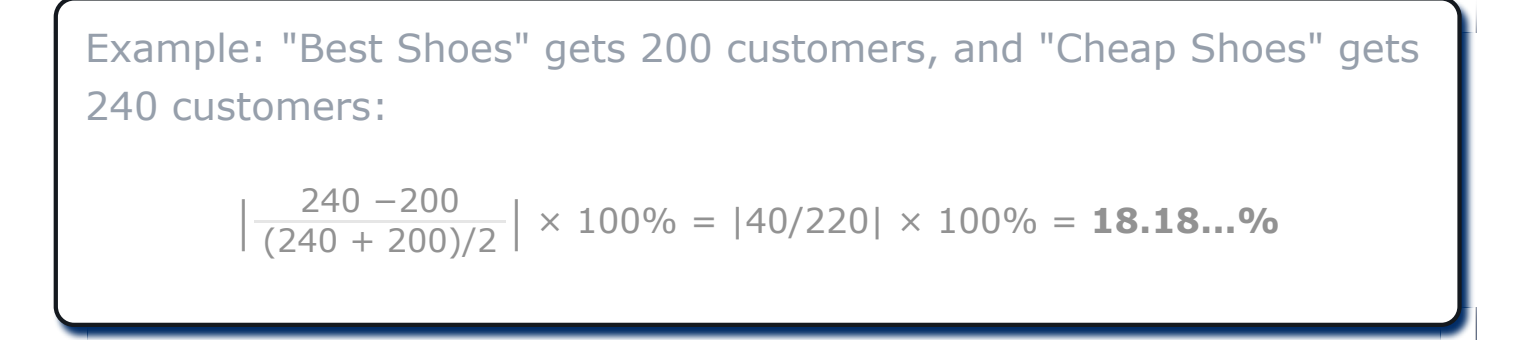

An interesting thing about this formula is that it doesn't matter which is the 1st or 2nd Value:

Put the values the other way around:  $\left|\frac{200-240}{(200+240)/2}\right| \times 100\% = |-40/220| \times 100\% = 18.18...$ % The answer is the same (because we take the absolute value).

> [Question 1](javascript:doQ(887,) [Question 2](javascript:doQ(1311,) [Question 3](javascript:doQ(888,) [Question 4](javascript:doQ(1312,) [Question 5](javascript:doQ(1313,) [Question 6](javascript:doQ(889,) [Question 7](javascript:doQ(3505,) [Question 8](javascript:doQ(3506,) [Question 9](javascript:doQ(891,) [Question 10](javascript:doQ(1315,)

Copyright © 2021 MathsIsFun.com